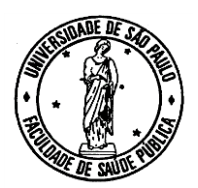

## **ESTUDO DE CASO – ANÁLISE ABC MEDICAMENTOS DO COMPONENTE ESPECIALIZADO DA ASSISTÊNCIA FARMACÊUTICA**

A Relação Nacional de Medicamentos Essenciais (Rename) compreende a seleção e a padronização de medicamentos para atendimento de doenças ou de agravos no SUS e é definida pelo Ministério da Saúde, com a assessoria da Comissão Nacional de Incorporação de Tecnologias no SUS (Conitec)<sup>1-3</sup>.

A Rename está estruturada em cinco anexos e contém, principalmente, medicamentos para a assistência ambulatorial. No Anexo III da Rename estão relacionados os medicamentos do Componente Especializado da Assistência Farmacêutica<sup>2</sup>.

O Componente Especializado da Assistência Farmacêutica é regulamentado pelas Portarias de Consolidação nº 02 e 06/2017 e engloba medicamentos e produtos nutricionais para uso ambulatorial no tratamento de doenças cujas linhas de cuidado estão definidas em Protocolos Clínicos e Diretrizes Terapêuticas (PCDT) publicados pelo Ministério da Saúde<sup>4</sup>.

A análise ABC é a análise do consumo e custo anual de medicamentos, a fim de determinar quais itens representam a maior proporção do orçamento. Em geral, alguns itens de medicamentos são responsáveis pelo maior gasto com medicamentos. Frequentemente, 70 a 80% do orçamento são gastos em 10 a 20% dos medicamentos<sup>5</sup>.

**Selecione um estado da federação e realize a análise ABC para os medicamentos do Componente Especializado da Assistência Farmacêutica, a partir dos dados de dispensação do SUS em 2019<sup>6</sup> .**

#### Orientações:

- Cada pessoa deverá realizar a análise ABC de uma unidade federativa;
- Utilize a planilha disponível no *moodle* como referência. Neste documento estão relacionados os medicamentos padronizados, número de unidades farmacêuticas dispensadas em 2019 (por unidade da federação) e respectivo custo unitário (em reais).
- **1. Exclua as linhas referentes aos itens sem dispensação no período avaliado.**
- **2. Calcule custo anual de cada medicamento: multiplique o valor unitário (R\$) dos medicamentos pelo número de unidades farmacêuticas dispensadas em 2019. Em seguida, some estes valores para obter o custo anual total dos medicamentos;**

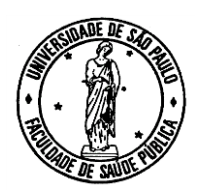

Exemplo:

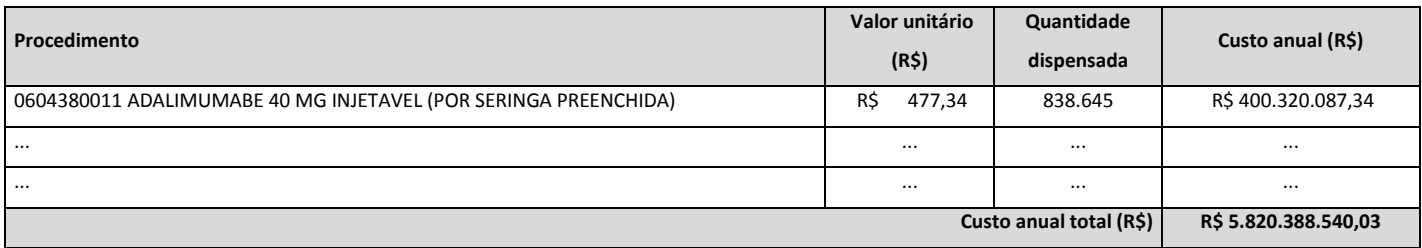

# **3. Identifique o valor percentual (%) que cada item representa no custo anual total dos medicamentos, dividindo o custo anual de cada medicamento pelo custo anual total dos medicamentos.**

Exemplo:

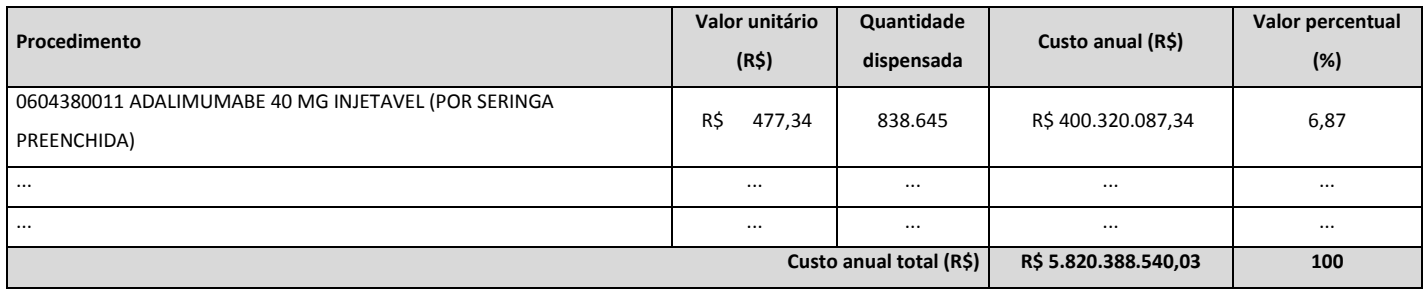

- **4. Classifique os medicamentos segundo seu valor percentual (%), em ordem decrescente (do maior para o menor).**
- **5. Calcule o valor percentual acumulado (%) dos medicamentos, com base nos custos anuais obtidos.**

Exemplo:

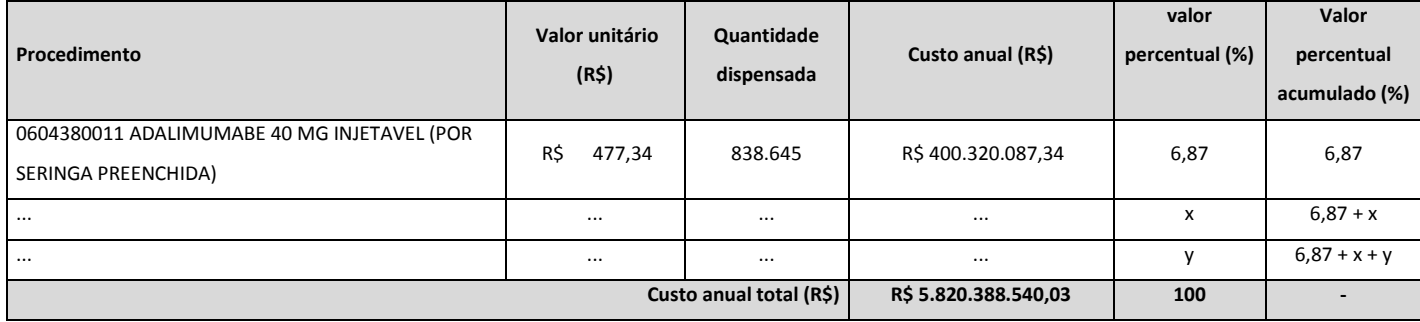

### **6. Categorize os medicamentos em A, B ou C, considerando o valor percentual acumulado (%):**

- Itens A: poucos itens (10-20%) que representam 75-80% do valor total;

- Itens B: itens (10-20%) que ocupam os próximos 15 a 20% do valor total;

- Itens C: a maior parte dos itens (60-80%) que representam apenas os 5 a 10% restantes do valor.

Observação: Estes são percentuais sugeridos, mas você pode decidir a divisão a parte da avaliação da planilha.

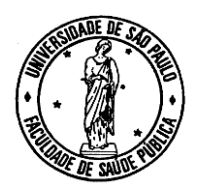

#### Exemplo:

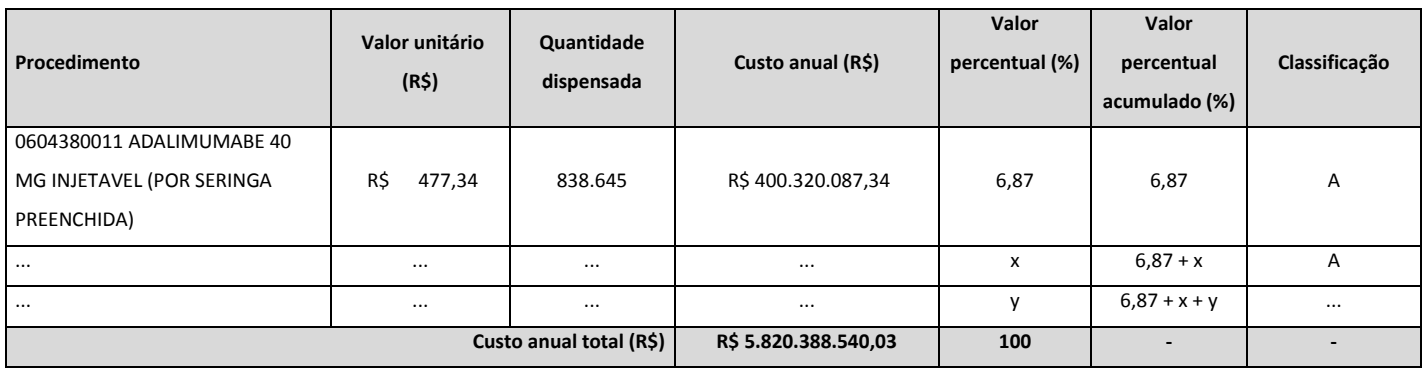

# **7. Identifique os medicamentos no formato de** *ranking* **(1, 2, 3, ...);**

### Exemplo:

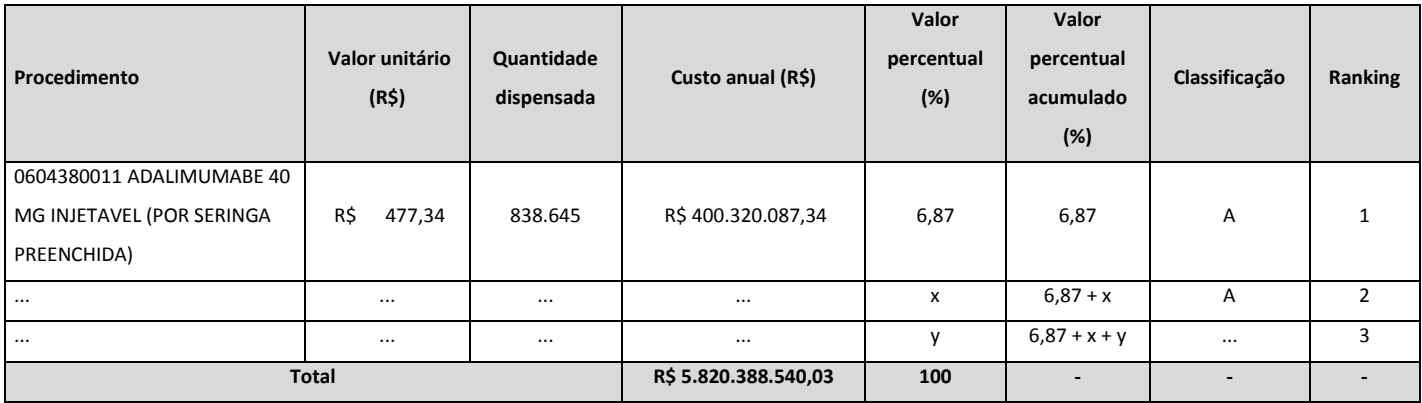

## **8. Calcule o percentual acumulado de itens (%), por categoria.**

### Exemplo:

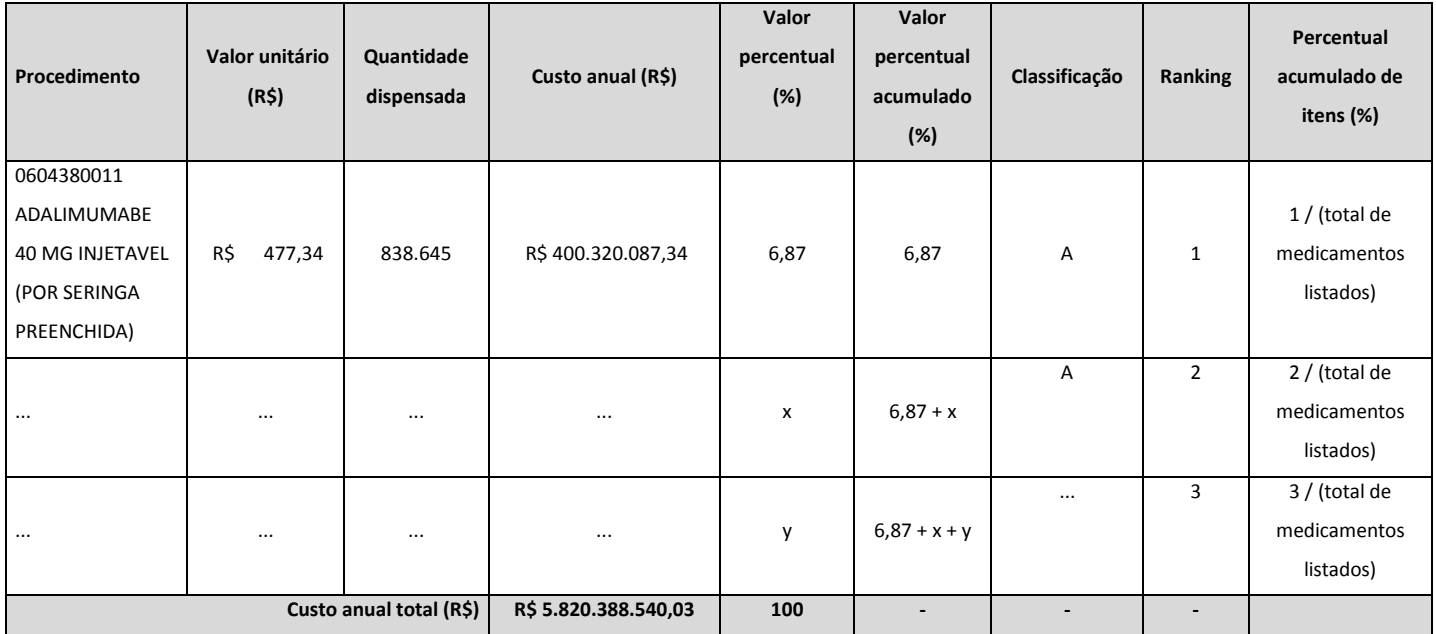

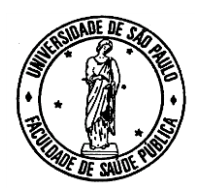

**9. Apresente os resultados graficamente, utilizando um gráfico de dispersão.**

Plote o valor percentual acumulado (%) na vertical (eixo y) e o percentual acumulado de itens (%) na horizontal (eixo x).

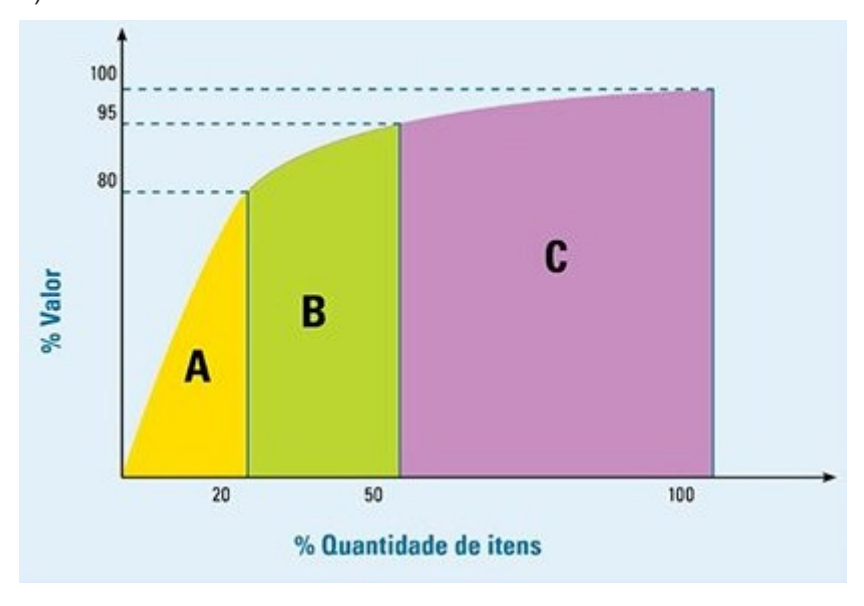

### **10. O que você pode concluir?**

Elaborado a partir de dados de:

1. Brasil, Ministério da Saúde, Secretaria de Ciência, Tecnologia e Insumos Estratégicos. O trabalho dos agentes comunitários de saúde na promoção do uso correto de medicamentos. 2. ed. rev. Brasília: Editora do Ministério da Saúde, 2006. 72 p. – (Série F. Comunicação e Educação em Saúde).

2. Brasil, Ministério da Saúde, Secretaria de Ciência, Tecnologia e Insumos Estratégicos, Departamento de Assistência Farmacêutica e Insumos Estratégicos. Relação Nacional de Medicamentos Essenciais: Rename 2018 [Internet]. Brasília: Ministério da Saúde; 2018 [acesso em 21 nov. 2019]. Disponível em:

[http://www.saude.gov.br/saude-de-a-z/rename.](http://www.saude.gov.br/saude-de-a-z/rename)

3. Brasil. Decreto nº 7.508, de 28 de junho de 2011. Regulamenta a Lei nº 8.080, de 19 de setembro de 1990, para dispor sobre a organização do Sistema Único de Saúde – SUS, o planejamento da saúde, a assistência à saúde e a articulação interfederativa, e dá outras providências [Internet]. Diário Oficial da União, Brasília, DF, 29 jun. 2011 [acesso em 17 set. 2019]. Disponível em: [http://www.planalto.gov.br/ccivil\\_03/\\_ato2011-2014/2011/decreto/d7508.htm](http://www.planalto.gov.br/ccivil_03/_ato2011-2014/2011/decreto/d7508.htm). 4. Brasil, Ministério da Saúde. Portaria de Consolidação nº 2, de 28 de setembro de 2017. Consolidação das normas sobre as políticas nacionais de saúde do Sistema Único de Saúde. Diário Oficial da União, Brasília, DF, 3 out. 2017; Seção 1. p. 61. Supl. 190.

5. World Health Organization, Management Sciences for Health. Drug and therapeutics committees: a practical guide. Edited by K. Holloway e T. Green. France: World Health Organization; 2003 [acesso em 27 fev. 2020]. Disponível em: [http://apps.who.int/medicinedocs/pdf/s4882e/s4882e.pdf.](http://apps.who.int/medicinedocs/pdf/s4882e/s4882e.pdf)

6. DATASUS [Internet]. [acesso em 8 out. 2019]. Disponível em:

[http://www2.datasus.gov.br/DATASUS/index.php?area=02.](http://www2.datasus.gov.br/DATASUS/index.php?area=02)